### Last Class: Network Overview

 =>Processes in a distributed system all communicate via a message exchange.

Physical reality: packets Abstraction: messages

limited size arbitrary size unordered (sometimes) ordered unreliable reliable

machine to machine process to process (routing)

asynchronous synchronous insecure secure

• Unless otherwise stated, assume a reliable end-to-end message delivery.

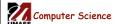

CS377: Operating Systems

Lecture 25, page 1

## Today: Distributed Systems

What gets harder when we move from a stand alone system to a distributed environment?

- resource sharing
- timing (e.g., synchronization)
- critical sections
- deadlock detection and recovery
- failure recovery

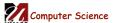

CS377: Operating Systems

# **Resource Sharing**

There are many mechanisms for sharing (hardware, software, data) resources.

- Data Migration: moving the data around
- Computation Migration: move the computation to the data
- **Job Migration**: moving the job (computation and data) or part of the job
- => The fundamental tradeoff in resource sharing is to complete user instructions as fast and as cheaply as possible. (Fast and cheap are usually incompatible.)

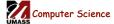

CS377: Operating Systems

Lecture 25, page 3

## Computation versus Communication

- If communication is fast and cheap, we can utilize all the resources in the distributed environment.
- If communication is slow and expensive, we should do most processing locally.
- Reality is usually in the middle somewhere.
- => we need a quantitative analysis to decide where the cutoffs are.

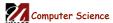

CS377: Operating Systems

## **Data Migration**

**Data Migration** may occur when process at site A accesses a file at site B.

- 1. Copy file B to process A
  - Costly if the file is large
  - Data must be converted to A's data format
  - Multiple copies can cause *consistency* problems
  - All subsequent accesses at A are local
- 2. Keep file at B, access file remotely from A
  - Saves file transfer cost
  - Converting the file from A's format to B's may be difficult to do in pieces
  - Single copy of file, so no consistency problems
  - Single "file service center" for file at B may be a performance bottleneck

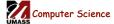

CS377: Operating Systems

Lecture 25, page 5

## **Computation Migration**

**Computation Migration** may occur when it is more efficient to transfer the computation itself rather than data.

**Example:** a small program which produces a short summary of a large file, say "wc" or a database query

 Remote Procedure Calls (RPC): suppose A wants to access file at site B. B provides a predefined process.

A sends a message to the predefined process at B, which performs the requested action, and sends the result back to A.

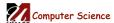

CS377: Operating Systems

## **Job Migration**

- **Job Migration:** perform the job (or parts of the job) at remote sites by moving the data *and* computation.
  - Load balancing: even workload across the distributed system
  - Computational speedup: concurrent (parallel) execution of parts of the job.
  - Hardware preference: job may match a given piece of hardware somewhere in the system.
  - Software preference: job may require software only available on a specific site. For example, site specific license of expensive software.
  - User interaction: may want to hide migration from the user. For example, in load balancing. May want the user to specify migration (hardware/software preferences)

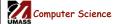

CS377: Operating Systems

Lecture 25, page 7

### Client/Server Model

- One of the most common models for structuring distributed computation is by using the *client/server* paradigm.
  - A server is a process or collection of processes that provide a service, e.g., name service, file service, database service, etc.
  - The server may exist on one or more nodes.
  - A *client* is a program that uses the service.
  - A client first binds to the server, i.e., locates it in the network and establishes a connection.
  - The client then sends the server a request to perform some action. The server sends back a response.
  - RPC is one common way this structure is implemented.

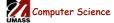

CS377: Operating Systems

### Remote Procedure Call

#### Basic idea:

- Servers export procedures for some set of clients to call.
- To use the server, the client does a procedure call.
- OS manages the communication.

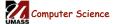

CS377: Operating Systems

Lecture 25, page 9

## Remote Procedure Call: Implementation Issues

For each procedure on which we want to support RPC:

- The RPC mechanism uses the procedure *signature* (number and type of arguments and return value)
  - to generate a client stub that bundles up the RPC arguments and sends it off to the server, and
  - to generate the server stub that unpacks the message, and makes the procedure call.

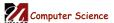

CS377: Operating Systems

# Remote Procedure Call: Implementation Issues

#### Client Stub:

#### Server Stub:

build message send message wait for response unpack reply return result create threads
loop
wait for a command
unpack request parameters
call procedure with thread
build reply with result(s)
send reply

end loop

#### Comparison between RPC and a regular procedure call

- · Name of procedure
- Parameters
- Result
- · Return address

Computer Science

CS377: Operating Systems

Lecture 25, page 11

### Remote Procedure Call

- How does the client know the right port?
  - The binding can be static fixed at compile time.
  - Or the binding can be dynamic fixed at runtime.
- In most RPC systems, dynamic binding is performed using a name service.
  - When the server starts up, it exports its interface and identifies itself to a network name server
  - The client, before issuing any calls, asks the name service for the location of a server whose name it knows and then establishes a connection with the server.

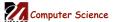

CS377: Operating Systems

# Example: Remote Method Invocation (RMI) in Java

- Java provides the following classes/interfaces:
  - Naming: class that provides the calls to communicate with the remote object registry
  - public static void bind(String name, Remote obj) Binds a server to a name.
  - public static Remote lookup(String name) Returns the server object that corresponds to a name.
- UnicastRemoteObject: supports references to non-replicated remote objects using TCP, exports the interface automatically when the server object is constructed
- Java provides the following tools:
  - rmiregistry server-side name server
  - rmic: given the server interface, generates client and server stubs that create and interpret packets

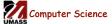

CS377: Operating Systems

Lecture 25, page 13

## Example: Server in Java

- Server
  - Defines an interface listing the signatures of methods the server will satisfy
  - Implements each of the methods in the interface
  - Main program for server:
    - Creates one or more server objects normal constructor call where the object being constructed is a subclass of RemoteObject
    - Registers the objects with the remote object registry
- Client
  - Looks up the server in the remote object registry
  - Uses normal method call syntax for remote methods
  - Should handle RemoteException

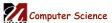

CS377: Operating Systems

# Example: Hello World Server Interface

Declare the methods that the server provides:

```
package examples.hello;

// All servers must extend the Remote interface.
public interface Hello extends java.rmi.Remote {

    // Any remote method might throw RemoteException.
    // Indicates network failure.
    String sayHello() throws java.rmi.RemoteException;
}
```

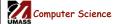

CS377: Operating Systems

Lecture 25, page 15

## Example: Hello World Server

```
package examples.hello;
import java.rmi.*;
import java.rmi.server.UnicastRemoteObject;

public class HelloImpl extends UnicastRemoteObject implements Hello
{
    public HelloImpl() throws RemoteException {
        // The superclass constrctor exports the interface and gets a port super();
    }

public String sayHello() throws RemoteException {
        // This is the "service" provided.
        return "Hello World!";
    }
}
```

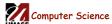

CS377: Operating Systems

# Example: Hello World Server (contd)

```
public static void main(String args[])
{
    // Create and install a security manager
    System.setSecurityManager(new RMISecurityManager());

    // Construct the server object.
    HelloImpl obj = new HelloImpl();

    // Register the server with the name server.
    Naming.rebind("//myhost/HelloServer", obj);
}
```

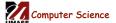

CS377: Operating Systems

Lecture 25, page 17

## Example: Hello World Client

Computer Science

CS377: Operating Systems

## Example: Hello World Client (contd)

```
// Calls the sayHello method on the remote object.
message = obj.sayHello();
} catch (RemoteException e) {
   System.out.println("HelloApplet RemoteException caught");
}

public void paint(Graphics g) {
   // The applet will write the string returned by the remote method
   // call on the display.
   g.drawString(message, 25, 50);
}
```

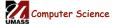

CS377: Operating Systems

Lecture 25, page 19

## Summary

- Data, computation, job migration
- Client-Server Model
- Mechanism: RPC
  - Most common model for communications in distributed applications.
  - RPC is essentially language support for distributed programming.
  - Relies on a stub compiler to automatically produce client/server stubs from the signatures.
  - RPC is commonly used even on a single node for communication between applications running in different address spaces.

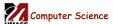

CS377: Operating Systems